# **LEITFADEN ZUR ERSTELLUNG WISSENSCHAFTLICHER ARBEITEN AM LEHRSTUHL FÜR UNTERNEHMESFÜHRUNG**

Fakultät für Wirtschaftswissenschaften Technische Universität München

## Inhalt

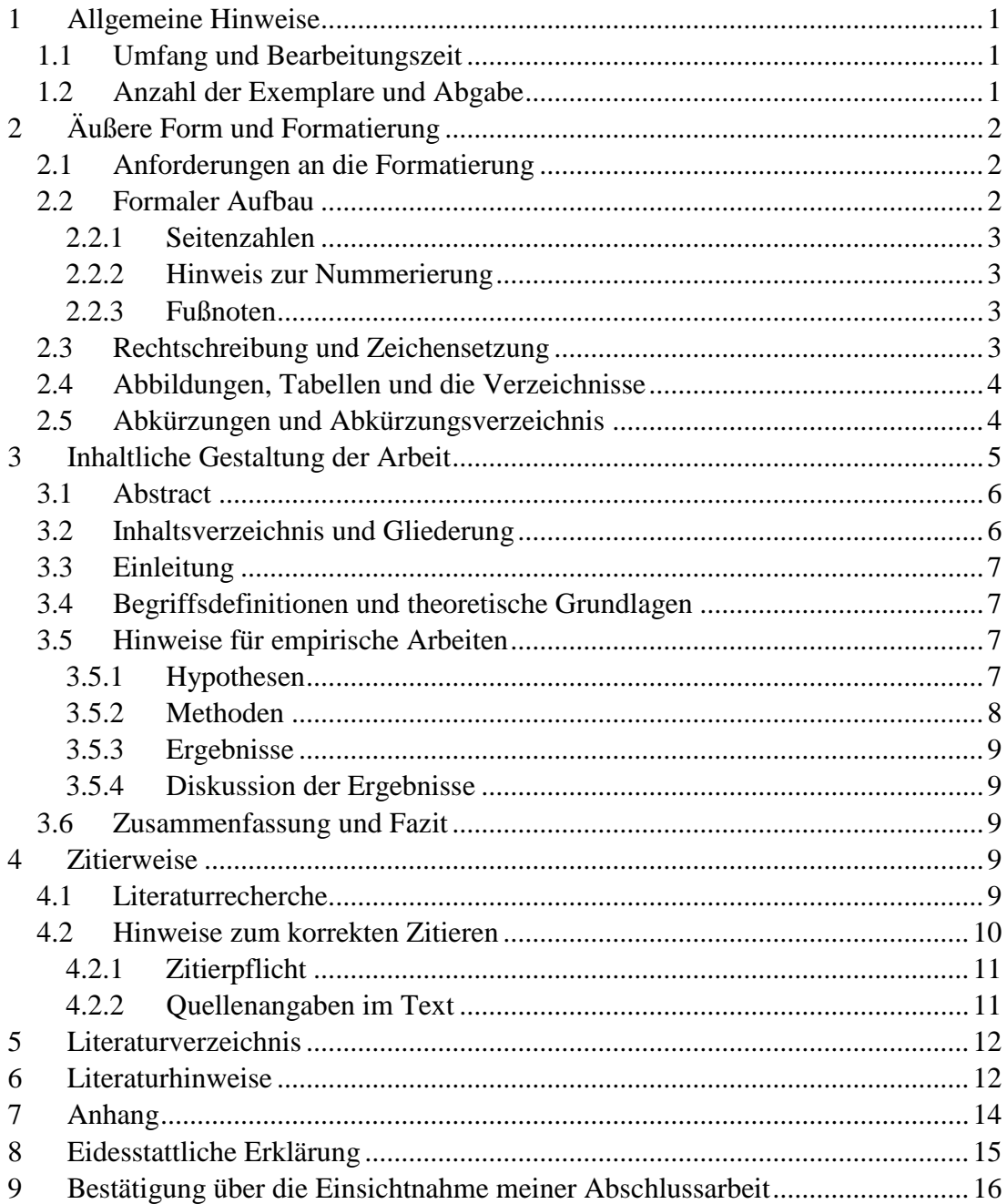

## **Abbildungsverzeichnis**

Abbildung 1: Allgemeine Struktur und inhaltliche Tiefe einer Abschlussarbeit ......... 5

## **Tabellenverzeichnis**

Tabelle 1: Beispiel einer Regressionstabelle................................................................ 4

## **Anhangsverzeichnis**

Anhang 1: Musterdeckblatt für Bachelorarbeiten ...................................................... 13

## **!!! Weitere Verzeichnisse nicht vergessen…!!!**

## <span id="page-3-0"></span>**1 Allgemeine Hinweise**

Dieser Leitfaden soll ihnen einen Überblick über relevante Aspekte geben, die beim Schreiben einer Abschlussarbeit an unserem Lehrstuhl zu beachten sind. Wir setzen bei der Betreuung und Beurteilung ihrer Arbeit voraus, dass sie die in diesem Leitfaden beschriebenen Vorgaben kennen und beim Verfassen ihrer Arbeit berücksichtigen.

#### <span id="page-3-1"></span>**1.1 Umfang und Bearbeitungszeit**

Es gelten folgende Vorgaben bezüglich des **Umfangs** der Arbeiten:

- Bachelorarbeiten:  $30$  Seiten ( $\pm 10$  %);
- Masterarbeiten:  $40$  Seiten ( $\pm 10$  %);

Verzeichnisse und der Anhang ihrer Arbeit sind nicht in die Seitenangaben einzurechnen.

Für die Bearbeitungszeiten gelten folgende Vorgaben:

- Masterarbeit: sechs Monate
- Bachelorarbeit: drei Monate.

#### <span id="page-3-2"></span>**1.2 Anzahl der Exemplare und Abgabe**

Die Abgabe erfolgt per E-Mail an das Grade Management [\(grademanagement@mgt.tum.de\)](mailto:grademanagement@mgt.tum.de) und nicht an den Betreuer. Die Weiterleitung durch das Grade Management an den Betreuer erfolgt nach Überprüfung und Genehmigung durch das Grade Management.

Abzugeben sind:

- Dissertation mit der unterschriebenen eidesstattlichen Erklärung (digitale Unterschrift ist ausreichend)
- Bestätigung über die Einsichtnahme meiner Abschlussarbeit als extra PDF [https://cms.mgt.tum.de/fileadmin/mgt.tum.de/downloads/BMT/MUC/FINAL](https://cms.mgt.tum.de/fileadmin/mgt.tum.de/downloads/BMT/MUC/FINAL_THESIS/Form_Permission_to_view_my_final_thesis_190123.pdf?_gl=1*znc6no*_ga*MTI2NjgxODk1LjE2NzI4MjcwNTk.*_ga_4BXKCN9JMN*MTY4NDIyMjYxMS4xMC4wLjE2ODQyMjI2MTEuNjAuMC4w) [\\_THESIS/Form\\_Permission\\_to\\_view\\_my\\_final\\_thesis\\_190123.pdf?\\_gl=1\\*zn](https://cms.mgt.tum.de/fileadmin/mgt.tum.de/downloads/BMT/MUC/FINAL_THESIS/Form_Permission_to_view_my_final_thesis_190123.pdf?_gl=1*znc6no*_ga*MTI2NjgxODk1LjE2NzI4MjcwNTk.*_ga_4BXKCN9JMN*MTY4NDIyMjYxMS4xMC4wLjE2ODQyMjI2MTEuNjAuMC4w) [c6no\\*\\_ga\\*MTI2NjgxODk1LjE2NzI4MjcwNTk.\\*\\_ga\\_4BXKCN9JMN\\*MTY](https://cms.mgt.tum.de/fileadmin/mgt.tum.de/downloads/BMT/MUC/FINAL_THESIS/Form_Permission_to_view_my_final_thesis_190123.pdf?_gl=1*znc6no*_ga*MTI2NjgxODk1LjE2NzI4MjcwNTk.*_ga_4BXKCN9JMN*MTY4NDIyMjYxMS4xMC4wLjE2ODQyMjI2MTEuNjAuMC4w) [4NDIyMjYxMS4xMC4wLjE2ODQyMjI2MTEuNjAuMC4w](https://cms.mgt.tum.de/fileadmin/mgt.tum.de/downloads/BMT/MUC/FINAL_THESIS/Form_Permission_to_view_my_final_thesis_190123.pdf?_gl=1*znc6no*_ga*MTI2NjgxODk1LjE2NzI4MjcwNTk.*_ga_4BXKCN9JMN*MTY4NDIyMjYxMS4xMC4wLjE2ODQyMjI2MTEuNjAuMC4w)

Alle anderen Dateien (Excel-Listen, Umfragen, etc.) können ebenfalls angehängt werden und werden an den Betreuer weitergeleitet oder Sie als Studierende/r können die Dokumente an Ihren Betreuer schicken. Wenn der Betreuer zusätzlich zur digitalen Version ein gedrucktes Exemplar benötigt, reichen Sie es bitte direkt beim Betreuer ein.

## <span id="page-4-0"></span>**2 Äußere Form und Formatierung**

## <span id="page-4-1"></span>**2.1 Anforderungen an die Formatierung**

**Bitte beachten:** TUM School of Management bietet seit dem 01. März 2022 ihren Studierenden an, ihre Abschlussarbeiten in **rein digitaler Form** an [grademanagement@mgt.tum.de](mailto:grademanagement@mgt.tum.de) abzugeben.

- *Zeilenabstand*: 1,5 zeilig, Blocksatz
- *Schrifttyp:* Times New Roman oder Arial
- *Schriftgröße:* Text Times New Roman 12 pt oder Arial 11 pt, Überschriften 1. Ordnung 16 pt (fett), alle weiteren Überschriften 14 pt (fett), Fußnoten 10 pt

## <span id="page-4-2"></span>**2.2 Formaler Aufbau**

Die Form einer Abschlussarbeit besteht aus einem festgelegten äußeren Aufbau. Im Folgenden sind alle möglichen Bestandteile einer wissenschaftlichen Abschlussarbeit aufgeführt. Dabei sind optionale Bestandteile *kursiv* gedruckt. Im Anhang finden Sie Mustertitelblätter für ihre Abschlussarbeit.

Leeres Deckblatt Titelblatt (Titel der Abschlussarbeit, Prüfer, Betreuer) Abstract auf Deutsch und Englisch Inhaltsverzeichnis *Abbildungs-/Tabellenverzeichnis Anhangsverzeichnis Abkürzungsverzeichnis*  Textteil Literaturverzeichnis *Anhang*  Eidesstattliche Erklärung Aktueller Lebenslauf des Verfassers

#### Zusammen abzugeben:

Bestätigung über die Einsichtnahme meiner Abschlussarbeit (als extra PDF) [https://cms.mgt.tum.de/fileadmin/mgt.tum.de/downloads/BMT/MUC/FINAL\\_](https://cms.mgt.tum.de/fileadmin/mgt.tum.de/downloads/BMT/MUC/FINAL_THESIS/Form_Permission_to_view_my_final_thesis_190123.pdf?_gl=1*znc6no*_ga*MTI2NjgxODk1LjE2NzI4MjcwNTk.*_ga_4BXKCN9JMN*MTY4NDIyMjYxMS4xMC4wLjE2ODQyMjI2MTEuNjAuMC4w) THESIS/Form Permission to view my final thesis 190123.pdf?  $gl=1*znc6no*g$ [a\\*MTI2NjgxODk1LjE2NzI4MjcwNTk.\\*\\_ga\\_4BXKCN9JMN\\*MTY4NDIyMjYxM](https://cms.mgt.tum.de/fileadmin/mgt.tum.de/downloads/BMT/MUC/FINAL_THESIS/Form_Permission_to_view_my_final_thesis_190123.pdf?_gl=1*znc6no*_ga*MTI2NjgxODk1LjE2NzI4MjcwNTk.*_ga_4BXKCN9JMN*MTY4NDIyMjYxMS4xMC4wLjE2ODQyMjI2MTEuNjAuMC4w) [S4xMC4wLjE2ODQyMjI2MTEuNjAuMC4w](https://cms.mgt.tum.de/fileadmin/mgt.tum.de/downloads/BMT/MUC/FINAL_THESIS/Form_Permission_to_view_my_final_thesis_190123.pdf?_gl=1*znc6no*_ga*MTI2NjgxODk1LjE2NzI4MjcwNTk.*_ga_4BXKCN9JMN*MTY4NDIyMjYxMS4xMC4wLjE2ODQyMjI2MTEuNjAuMC4w)

#### <span id="page-5-0"></span>**2.2.1 Seitenzahlen**

Die Seiten der Inhalts-, Abbildungs-, Tabellen- und Abkürzungsverzeichnisse werden mit römischen Zahlen nummeriert. Die Nummerierung mit arabischen Zahlen erfolgt mit Beginn des Haupttextes. Das Abstract wird nicht nummeriert.

Die Seitenzahlen befinden sich unten auf der Seite (zentriert) beginnend mit dem Haupttext in arabischen Zahlen. Literaturverzeichnis und Anhang werden durchgehend weiternummeriert.

## <span id="page-5-1"></span>**2.2.2 Hinweis zur Nummerierung**

Die einzelnen Überschriften werden in arabischen Ziffern nummeriert. Bei keinem Gliederungspunkt darf nur ein Unterpunkt stehen (d.h. auf Punkt 1.1 muss auch Punkt 1.2 folgen). Die Überschriften sollen eine logische Gliederung der Arbeit darstellen.

#### <span id="page-5-2"></span>**2.2.3 Fußnoten**

Fußnoten werden auf der jeweiligen Seite unten platziert. Sie werden durchlaufend gezählt. Die Schriftgröße beträgt 10  $pt<sup>1</sup>$  mit einfachem Zeilenabstand.

## <span id="page-5-3"></span>**2.3 Rechtschreibung und Zeichensetzung**

Die Arbeit muss durchgängig in deutscher Sprache nach neuer Rechtschreibung verfasst werden. In Absprache mit dem Betreuer kann die Arbeit auch in englischer Sprache verfasst werden.

Wir empfehlen Ihnen, Ihre Arbeit im Vorfeld auf Rechtschreib-, Grammatik- und Formatierungsfehler sowie fehlende Worte und Seiten zu prüfen – am besten nicht nur von Ihnen selbst, sondern auch von mehreren anderen Personen. Planen Sie hierfür ausreichend Zeit ein.

 $\overline{a}$ 

<sup>1</sup> Dies ist eine Fußnote.

#### <span id="page-6-0"></span>**2.4 Abbildungen, Tabellen und die Verzeichnisse**

Alle Abbildungen und Tabellen müssen durchgehend nummeriert und mit einem aussagekräftigen Titel versehen werden. Sofern die Abbildungen und Tabellen aus anderen Quellen stammen oder an diese angelehnt sind, sind zudem auch Quellenangaben zu machen. Wichtige Abbildungen und Tabellen gehören in den Text; Tabellen/Abbildungen mit Hintergrundmaterial können auch in den Anhang verlegt werden. Auf jede Grafik und jede Tabelle muss dabei im Text verwiesen werden – d.h. sie dürfen nicht einfach ohne expliziten Bezug eingefügt werden. Alle Abbildungen bzw. Tabellen im Textteil sind unter ihrer Nummerierung mit der entsprechenden Seitenangabe in einem Abbildungs- bzw. Tabellenverzeichnis aufzuführen.

Achten Sie unbedingt darauf, dass Abbildungen und Tabellen gut leserlich sind, Screenshots soweit es geht vermeiden, auch von statistischen Analysen.

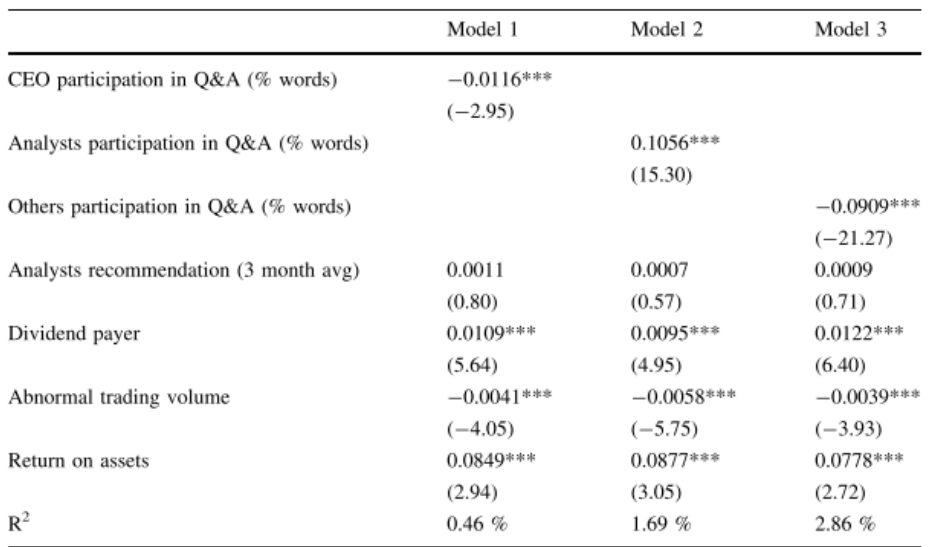

This table reports coefficient estimates from OLS regressions of informativeness on various variables known to explain information environments.

Statistical significance is reported where '\*' is 10 % significance, '\*\*' is 5 % significance and '\*\*\*' is 1 % significance. t stats are provided below the coefficient, in parentheses. I winsorize at the 1 % level.

**Tabelle 1: Beispiel einer Regressionstabelle (Quelle: Cicon (2017))** 

#### <span id="page-6-1"></span>**2.5 Abkürzungen und Abkürzungsverzeichnis**

Abkürzungen im Text sollten möglichst vermieden werden. Gestattet ist der Gebrauch von **geläufigen Abkürzungen** des Dudens, wie z.B., etc., usw. Diese sind nicht

explizit im Abkürzungsverzeichnis aufzuführen. **Nicht** zulässig hingegen sind Abkürzungen rein aus Bequemlichkeit, wie BWL, Info oder BSP.

Im Fachgebiet **gebräuchliche Abkürzungen** sachlicher Art (HWB, ZfB, ZfbF oder DBW) können verwendet werden, müssen jedoch im Abkürzungsverzeichnis aufgeführt werden. **Themenspezifische Abkürzungen** müssen bei ihrem ersten Auftreten im Fließtext oder in der Fußnote ausgeschrieben werden, z.B. Computer Aided Planning (CAP). Sie sind ebenfalls in das Abkürzungsverzeichnis aufzunehmen. Bei Quellenangaben in Fußnoten oder im Literaturverzeichnis sind nachfolgende Abkürzungen allgemein üblich und müssen so nicht in das Abkürzungsverzeichnis aufgenommen werden: Aufl. (Auflage), Bd. (Band), Diss. (Dissertation), Hrsg. (Herausgeber), Jg. (Jahrgang), o.J. (ohne Jahresangabe), o.O. (ohne Verlagsort), o.V. (ohne Verfasser), S. (Seite), Sp. (Spalte), Verf. (Verfasser), vgl. (vergleiche), Vol. (Band), zit. nach (zitiert nach).

## <span id="page-7-0"></span>**3 Inhaltliche Gestaltung der Arbeit**

Beim Schreiben Ihrer Arbeit sollten Sie darauf achten, dass die einzelnen Kapitel und ihre Argumentationsstruktur einem roten Faden folgen. Die allgemeine Struktur und inhaltliche Tiefe Ihrer Arbeit lässt sich dabei am besten am Beispiel einer Sanduhr verdeutlichen (siehe Abbildung 1). Der erste Teil Ihrer Arbeit ist dabei noch recht weit gefasst und fokussiert sich im weiteren Verlauf immer mehr auf die konkrete Fragestellung Ihrer Arbeit. Die zentralen Teile ihrer Arbeit, das Theorie/Methodenkapitel sowie die Darstellung der Ergebnisse, orientieren sich inhaltlich eng an Ihrer Fragestellung, bevor Sie gegen Ende Ihrer Arbeit die Ergebnisse wieder in einen größeren Zusammenhang einordnen.

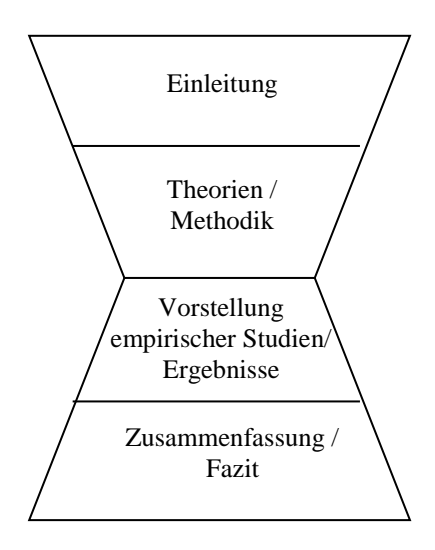

**Abbildung 1: Allgemeine Struktur und inhaltliche Tiefe einer Abschlussarbeit** 

Die Darstellung in Abbildung 1 soll Ihnen beim Schreiben Ihrer Arbeit als Orientierungshilfe dienen. Der genaue Aufbau Ihrer Arbeit hängt jedoch letztendlich auch davon ab, ob Sie eine Literaturarbeit schreiben oder eine eigene empirische Erhebung durchführen.

#### <span id="page-8-0"></span>**3.1 Abstract**

Ihrer Abschlussarbeit sollten Sie eine kurze Zusammenfassung auf Deutsch und Englisch (jeweils ca. eine halbe Seite) voranstellen, die einen Kurzüberblick über Ihre Arbeit gibt. Diese Zusammenfassung wird als "Abstract" bezeichnet und befindet sich vor dem Inhaltsverzeichnis. Der Abstract soll einen Überblick über den Inhalt Ihrer Arbeit geben und auch die wesentlichen Ergebnisse kurz aufführen. Literaturangaben und Abkürzungen sollten Sie im Abstract vermeiden, sofern diese nicht zwingend notwendig sind. Bei Schreiben Ihres Abstracts können sie sich an Abstracts von Artikeln relevanter Fachzeitschriften orientieren.

#### <span id="page-8-1"></span>**3.2 Inhaltsverzeichnis und Gliederung**

Die Gliederung ist ein wichtiger Bestandteil Ihrer Arbeit und soll Ihnen dabei helfen, Ihre Arbeit zu strukturieren und zielgerichtet zu verfassen. Eine gut strukturierte Arbeit erleichtert es Ihnen den "roten Faden" einzuhalten und erhöht Ihre Chance auf eine gute Benotung. Die Gliederung sollte die Wichtigkeit der einzelnen Kapitel widerspiegeln, d.h. für Ihre Arbeit wichtige Kapitel sollten umfangreicher sein als

andere Abschnitte Ihrer Arbeit. Verwenden Sie dabei jedoch maximal 4 Gliederungsebenen und vermeiden Sie zu viele Unterkapitel.

Bevor Sie mit dem Schreiben Ihrer Arbeit anfangen, empfehlen wir Ihnen, Ihre Gliederung mit Ihrem Betreuer zu besprechen.

#### <span id="page-9-0"></span>**3.3 Einleitung**

In der Einleitung sollen Sie das Thema Ihrer Arbeit kurz vorstellen und die Relevanz der Thematik darlegen. Dies können Sie beispielsweise erreichen, indem Sie auf die Wichtigkeit des Themas in der betrieblichen Praxis oder die Aktualität des Themas hinweisen. Dabei ist es jedoch zwingend erforderlich, dass Sie alle Aussagen, Behauptungen, Zitate und Zahlen die Sie nennen auch durch entsprechende Quellenverweise belegen.

Bezüglich des inhaltlichen Aufbaus der Arbeit empfiehlt es sich, Ihr Thema zunächst in einen größeren Zusammenhang einzuordnen, um dann mit einer präzisen Formulierung ihrer Fragestellung abzuschließen (vgl. Abbildung 1). Die Struktur der Einleitung folgt dabei der Form eines Trichters, von allgemein bis konkret. Am Ende des Kapitels sollten Sie zudem die weiteren Arbeitsschritte/den Aufbau Ihrer Arbeit kurz darstellen.

#### <span id="page-9-1"></span>**3.4 Begriffsdefinitionen und theoretische Grundlagen**

Für eine wissenschaftliche Arbeit ist eine theoretische Verankerung unbedingt erforderlich. Bevor Sie relevante Studien zu Ihrer Thematik vergleichen und diskutieren oder die Hypothesen sowie das Vorgehen Ihrer eigenen empirischen Arbeit vorstellen, sollten Sie in einem vorhergehenden Kapitel unbedingt die zentrale(n) Theorie(n) erläutern, die für Ihre Arbeit relevant sind sowie notwendige

Begrifflichkeiten erklären. Die Auswahl der Theorie hängt dabei eng mit der Fragestellung Ihrer Arbeit zusammen und soll Ihnen helfen Erklärungs- und Begründungszusammenhänge in den folgenden Kapiteln abzuleiten.

#### <span id="page-9-2"></span>**3.5 Hinweise für empirische Arbeiten**

#### <span id="page-9-3"></span>**3.5.1 Hypothesen**

In den von Ihnen aufgestellten Hypothesen konkretisiert sich ihre Forschungsfrage.

Wenn Sie zum Beispiel der Forschungsfrage nachgehen, ob jüngere oder ältere Konsumenten Statussymbolen mehr Bedeutung beimessen, dann müssten Sie in diesem Abschnitt auf Basis einer wissenschaftlichen Theorie konkrete Hypothesen entwickeln. So könnten Sie zum Beispiel auf Basis der Theorie der sozioemotionalen Selektivität (Carstensen, Isaacowitz, & Charles, 1999) - die Sie im vorangegangenen Kapitel zu den theoretischen Grundlagen erklärt haben müssten - die Hypothese ableiten (und genauer begründen), dass ältere Menschen weniger Wert auf Statussymbole legen als jüngere Menschen.

In diesem Abschnitt liegt es an Ihnen zu zeigen, dass Sie in der Lage sind, aus vorhandenen Theorien und bisherigen Untersuchungsergebnissen Erklärungs- oder Begründungszusammenhänge abzuleiten. Daher sollten die hier formulierten Begründungen gut durchdacht und fundiert sein. Gerade in diesem Teil der Arbeit müssen Sie unter Umständen auch mit widersprüchlichen Theorien und/oder Ergebnissen früherer Forschung umgehen und diese schlüssig in ein Untersuchungsmodell/Hypothesen übertragen. Dieser Teil der Arbeit sollte weitgehend ausgereift und möglichst im Abschlussarbeitskolloquium<sup>1</sup>, zumindest aber im Betreuerkreis ausdiskutiert worden sein, bevor Sie empirische Daten erheben.

Ansonsten besteht die Gefahr, dass Sie erst nach der Sammlung und Analyse der Daten bemerken, dass Sie wichtige Aspekte vergessen haben (z.B. notwendige Variablen zur Überprüfung Ihrer Hypothesen nicht erhoben haben).

#### <span id="page-10-0"></span>**3.5.2 Methoden**

 $\overline{a}$ 

Im Hinblick auf diesen Teil Ihrer Arbeit ist Transparenz von zentraler Bedeutung. Sie müssen Ihre Untersuchung so darstellen, dass Sie vom Leser repliziert werden könnte. Dem Leser muss sowohl klar sein, wie Sie Ihre Daten gewonnen haben (Darstellung der Stichprobe, des Untersuchungsdesigns, des Fragebogens bzw. der Fragebögen, der Datenbank, der Antwortquote, des Untersuchungszeitraumes und der Untersuchungsdauer), als auch, wie Sie damit im Rahmen der Analyse umgegangen sind. Im Hinblick auf diesen Teil - den Methodenteil gilt: Geben Sie im Zweifelsfall besser etwas zu viel Information als zu wenig.

<sup>&</sup>lt;sup>1</sup> Das Abschlussarbeitskolloquium findet in regelmäßigen Abständen statt und bietet die Möglichkeit des fachlichen Austausches sowie der Diskussion mit den wissenschaftlichen Mitarbeitern des Lehrstuhls und anderen Abschlussarbeitskandidaten.

#### <span id="page-11-0"></span>**3.5.3 Ergebnisse**

Im Hinblick auf die Ergebnisse, die Sie nach dem Methodenteil darstellen, sollten Sie sich nochmals klar werden, was die Ziele der Untersuchung waren, bevor Sie sämtliche Analysen berichten. Es ist üblich, dass Forscher eine Vielzahl von Analysen durchführen und nur einen Bruchteil davon in Ihren Arbeiten darstellen. Bitte beachten Sie: In diesem Teil der Arbeit sollten Sie Ihre Ergebnisse "nüchtern" berichten—das heißt, Sie sollen Ihre Ergebnisse hier noch nicht interpretieren und diskutieren.

#### <span id="page-11-1"></span>**3.5.4 Diskussion der Ergebnisse**

In der wissenschaftlichen Diskussion sollten Sie diskutieren, inwieweit Ihre Ergebnisse dazu beitragen, eine Lücke bisheriger Forschung zu schließen und neue Erkenntnisse bereitstellen. Hier sollten Sie auch zum Beispiel nicht bestätigte Hypothesen und/oder Widersprüche zu bisherigen Untersuchungsergebnissen anderer Forscher diskutieren. Dem Leser soll dieser Abschnitt erklären, warum die Arbeit die Wissenschaft in diesem Bereich voranbringt. Obwohl Sie in diesem Abschnitt grundsätzlich die interessanten Aspekte ihrer Arbeit hervorheben sollten, sollten Sie auch kritisch diskutieren, welche Limitationen Ihre Arbeit hat (z.B. methodische Einschränkungen). In der praxisorientierten Diskussion sollten Sie diskutieren, welche Maßnahmen Manager/Praktiker im Lichte Ihrer Erkenntnisse ergreifen sollten. Belegen Sie auch hier Ihre Aussagen durch entsprechende Quellen.

## <span id="page-11-2"></span>**3.6 Zusammenfassung und Fazit**

Im letzten Teil der Arbeit bietet es sich an, eine kurze Zusammenfassung der wichtigsten Ergebnisse der Arbeit (aber keine Zusammenfassung der gesamten Arbeit bzw. ihres Vorgehens!) zu geben. Daran anschließen sollten sich Hinweise für weitere Arbeiten im gleichen Themenfeld. Diese sollten mit den Ergebnissen Ihrer Arbeit im Zusammenhang stehen, also zum Beispiel auf diesen aufbauen oder Lücken schließen, die Ihre Arbeit gelassen bzw. aufgedeckt hat.

## <span id="page-11-3"></span>**4 Zitierweise**

#### <span id="page-11-4"></span>**4.1 Literaturrecherche**

Es wird erwartet, dass Sie nicht nur Lehrbücher, sondern vor allem auch wissenschaftliche Arbeiten in Fachzeitschriften des Themengebiets für Ihre Abschlussarbeit heranziehen. Lehrbücher bieten oftmals einen guten Überblick über

eine Thematik und können als Einstieg hilfreich sein. Aktuelle Forschungsergebnisse werden Sie jedoch in erster Linie in wissenschaftlichen Zeitschriften finden. Einen ersten Ansatzpunkt hinsichtlich der Relevanz einer Fachzeitschrift liefern die VHB-JourQuals 3 (www.v-h-b.de) oder weitere internationale Rankings. Eine Bewertung im oberen Bereich (A/B) ist ein erstes Indiz für die Qualität einer Zeitschrift. Die Rankings sollten jedoch in erster Linie als Orientierungshilfe dienen; die Entscheidung ob ein Aufsatz für Ihre Arbeit relevant ist liegt bei Ihnen. Beispielsweise können auch aktuelle, unveröffentlichte Artikel relevant für Ihre Abschlussarbeit sein.

Ein Auseinandersetzen mit internationaler und insbesondere englischsprachiger Literatur ist wünschenswert und wird von uns ausdrücklich empfohlen. Wir empfehlen zudem auch die Kurse und Workshops der Universitätsbibliothek, die eine Einführung in die Literaturrecherche geben (vor dem Schreiben Ihrer Arbeit empfehlen wir Ihnen insbesondere die Kurse "Informationskompetenz 1 – Online-Medien suchen und finden", "Informationskompetenz 2 – Recherchestrategie für Seminar- und Abschlussarbeiten" und "Literaturverwaltung mit [Citavi]/[EndNote]"). Aktuelle Termine können Sie auf den Seiten der Universitätsbibliothek unter der Rubrik "Kurse & E-Learning" einsehen:

<https://www.ub.tum.de/studieren-forschen#Kurse%20&%20E-Learning>

#### <span id="page-12-0"></span>**4.2 Hinweise zum korrekten Zitieren**

Sie sollten in Ihrer Abschlussarbeit einen einheitlichen Zitierstandard verwenden. Sofern mit Ihrem Betreuer nicht anders besprochen, sollten Sie für Abschlussarbeiten an unserem Lehrstuhl einen gängigen Zitierstil (z.B.: APA-Zitierweise, siehe http://www.apastyle.org/) verwenden.

Literaturverwaltungsprogramme wie *Citavi* oder *Endnote* erleichtern Ihnen das

Zitieren und die Literaturverwaltung. Beide Programme können Sie über eine Campuslizenz der TUM nutzen. Die Universitätsbibliothek bietet zudem regelmäßig Kurse an, die Ihnen eine Einführung in Citavi und Endnote geben

("Literaturverwaltung mit [Citavi]/[EndNote]"). Für Seminararbeiten ist ein Verwaltungsprogramm in der Regel noch nicht notwendig, aber wir empfehlen die Verwendung eines solchen für Bachelor- und Masterarbeiten.

#### <span id="page-13-0"></span>**4.2.1 Zitierpflicht**

Mündliche Aussagen und Interviews sind nur auf der Grundlage von Gesprächsprotokollen zitierfähig, die im Literaturverzeichnis aufzuführen sind. Unterlagen aus Vorlesungen, Übungen, Repetitorien usw. sind nicht zitierfähig. Sobald Sie Gedanken anderer Autoren wörtlich oder sinngemäß übernehmen besteht eine Zitierpflicht, diese Zitate durch eine Quellenangabe ersichtlich zu machen. Dabei ist es gleichgültig ob direkt oder indirekt zitiert wird. Sowohl bei wörtlichen als auch bei sinngemäßen Zitaten sollten Sie die Aussagen des zitierten Autors zutreffend wiedergeben und in den richtigen Zusammenhang einordnen. Der Quellenverweis sollte dabei direkt am Ende des Zitats erfolgen. Jedes Zitat muss zudem mit Hilfe des Literaturverzeichnisses nachprüfbar sein. In wissenschaftlichen Arbeiten werden in erster Linie sinngemäße Zitate genutzt, wörtliche Zitate sind eher die Ausnahme. Falls sie doch wörtliche Zitate in ihrer Arbeit nutzen, sind diese kursiv und in Anführungszeichen zu schreiben.

Ein Verstoß gegen diese **Zitierpflicht** wird als schwerwiegend angesehen und führt dazu, dass Ihre Arbeit als "nicht ausreichend" bewertet wird.

#### <span id="page-13-1"></span>**4.2.2 Quellenangaben im Text**

Bei *wörtlichen Zitaten* werden Sätze, Satzteile, Begriffe und Definitionen etc. im Wortlaut übernommen. Die Kennzeichnung wörtlicher Zitate erfolgt unmittelbar im Anschluss des Zitats.

Auslassungen und Unterbrechungen im Zitat müssen durch drei Punkte in Klammern (…) kenntlich gemacht werden. Zitate in englischer Sprache können Sie übersetzen, aber auch im Originalwortlaut angeben. Dabei sind dieselben Richtlinien des Zitierens zu beachten wie auch bei Zitaten aus deutschsprachiger Literatur. Zitate aller weiteren Sprachen sind zu übersetzen.

In einem *sinngemäßen Zitat* geben Sie den Inhalt einer Textstelle nicht wörtlich, sondern lediglich inhaltlich wieder. Dabei muss der Umfang des Zitats eindeutig erkennbar sein, fremdes Gedankengut ist durch Quellenverweise kenntlich zu machen.

Falls Sie keinen Zugang zum Originaltext haben, ist es auch möglich aus dem Text eines anderen Verfassers zu zitieren, der wiederum den Originaltext zitiert hat. Solche *Sekundärzitate* sollten Sie jedoch nur in Ausnahmefällen nutzen und – sofern möglich – für Ihre Arbeit immer auf den Originaltext zurückgreifen. Sekundärzitate sind wie folgt kenntlich zu machen:

#### *Beispiel: APA Citation Style Sekundärzitate im Text*

(Konieczny, 2019, zitiert nach Sittenthaler, 2020, S. 60)

Wurde eine Quelle von drei oder mehr Autoren verfasst, so wird im Text nur der erste Autor mit dem Zusatz "et al." angegeben. Im Literaturverzeichnis sind jedoch alle Verfasser der Quelle zu nennen. Bitte beachten Sie, dass dies je nach Zitierstil unterschiedlich sein kann.

*Quellen aus dem Internet* sind nach Absprache mit dem jeweiligen Betreuer elektronisch als PDF-Drucke zur Verfügung zu stellen. Im Literaturverzeichnis ist bei diesen Quellen zudem das Datum des Zugriffs zu nennen.

## <span id="page-14-0"></span>**5 Literaturverzeichnis**

Im Literaturverzeichnis sind sämtliche herangezogenen Quellen in alphabetischer Reihenfolge nach Verfassern geordnet anzugeben. Quellen auf die Sie in Ihrer Arbeit nicht verweisen sollten Sie dabei auch nicht aufführen. Mehrere Veröffentlichungen eines Verfassers werden chronologisch – mit dem ältesten Titel beginnend – untereinander aufgeführt. Im Fall mehrerer Titel desselben Verfassers im selben Jahr wird hinter das Erscheinungsjahr der Zusatz a, b, c, ... gesetzt. Eine Untergliederung des Literaturverzeichnisses (z.B. nach Büchern, Zeitschriftenartikeln und Dissertationen) soll nicht vorgenommen werden. Bitte beachten: doi-Links oder Weblinks zu allen Quellen müssen im Literaturverzeichnis enthalten sein.

#### *Beispiel: APA Citation Style*

- Cicon, J. (2017). Say it again Sam: The information content of corporate conference calls. *Review of Quantitative Finance and Accounting*, 48, 57-81.
- Milgrom, P., & Roberts, J. (1992). *Economics, Organization and Management.* Englewood Cliffs: Prentice Hall.

## <span id="page-14-1"></span>**6 Literaturhinweise**

Bänsch, A. (2008). *Wissenschaftliches Arbeiten.* München: Oldenbourg.

- Peterßen, W. H. (2006). *Wissenschaftliches Arbeiten: Eine Einführung für Schule und Studium*. München: Oldenbourg.
- Preißner, A. (2012). *Wissenschaftliches Arbeiten: Internet nutzen - Text erstellen - Überblick behalten*. München: Oldenbourg.
- Seidenspinner, G. (1994). *Wissenschaftliches Arbeiten: Techniken, Methoden, Hilfsmittel; Aufbau, Gliederung, Gestaltung; richtiges Zitieren*. München: mvgVerlag.
- Theisen, M. R. (2011). *Wissenschaftliches Arbeiten: Technik – Methodik – Form*. München: Vahlen.

## <span id="page-16-0"></span>**7 Anhang**

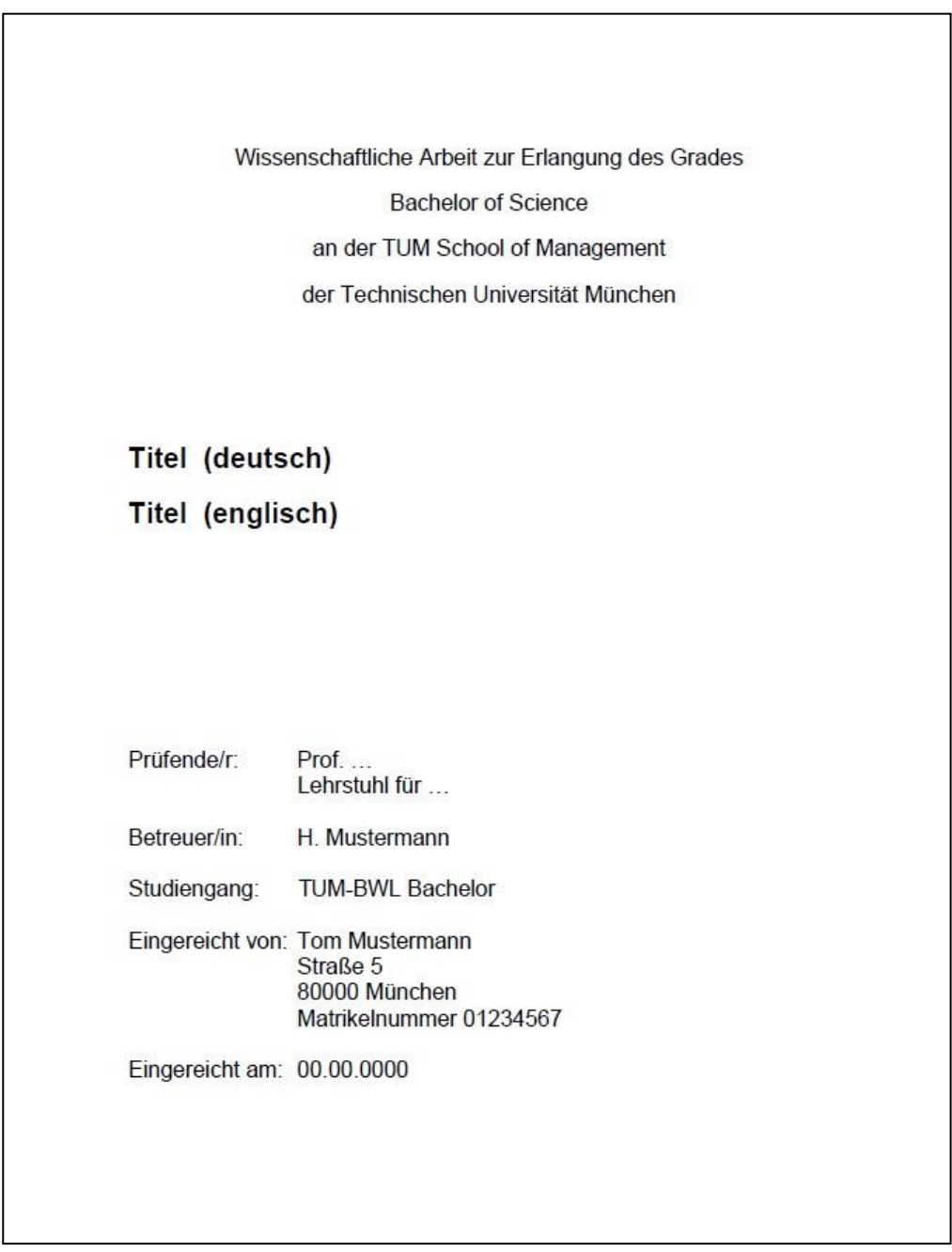

**Anhang 1: Musterdeckblatt für Bachelorarbeiten** 

Masterarbeiten adäquat!

## <span id="page-17-0"></span>**8 Eidesstattliche Erklärung**

Ich erkläre hiermit ehrenwörtlich, dass ich die vorliegende Arbeit selbständig angefertigt habe. Die aus fremden Quellen direkt und indirekt übernommenen Gedanken sind als solche kenntlich gemacht.

Ich weiß, dass die Arbeit in digitalisierter Form daraufhin überprüft werden kann, ob unerlaubte Hilfsmittel verwendet wurden und ob es sich – insgesamt oder in Teilen – um ein Plagiat handelt. Zum Vergleich meiner Arbeit mit existierenden Quellen darf sie in eine Datenbank eingestellt werden und nach der Überprüfung zum Vergleich mit künftig eingehenden Arbeiten dort verbleiben. Weitere Vervielfältigungs- und Verwertungsrechte werden dadurch nicht eingeräumt.

Die Arbeit wurde weder einer anderen Prüfungsbehörde vorgelegt noch veröffentlicht.

München, den 16. Mai 2023 (Unterschrift)

## **Declaration of Authorship**

I hereby declare that the thesis submitted is my own unaided work. All direct or indirect sources used are acknowledged as references. I am aware that the thesis in digital form can be examined for the use of unauthorized aid and in order to determine whether the thesis as a whole or parts incorporated in it may be deemed as plagiarism. For the comparison of my work with existing sources I agree that it shall be entered in a database where it shall also remain after examination, to enable comparison with future theses submitted. Further rights of reproduction and usage, however, are not granted here. This paper was not previously presented to another examination board and has not been published.

Munich, May  $16<sup>th</sup>$ , 2023 (Signature)

# <span id="page-18-0"></span>**9 Bestätigung über die Einsichtnahme meiner Abschlussarbeit**

[https://cms.mgt.tum.de/fileadmin/mgt.tum.de/downloads/BMT/MUC/FINAL\\_THES](https://cms.mgt.tum.de/fileadmin/mgt.tum.de/downloads/BMT/MUC/FINAL_THESIS/Form_Permission_to_view_my_final_thesis_190123.pdf?_gl=1*znc6no*_ga*MTI2NjgxODk1LjE2NzI4MjcwNTk.*_ga_4BXKCN9JMN*MTY4NDIyMjYxMS4xMC4wLjE2ODQyMjI2MTEuNjAuMC4w) [IS/Form\\_Permission\\_to\\_view\\_my\\_final\\_thesis\\_190123.pdf?\\_gl=1\\*znc6no\\*\\_ga\\*MT](https://cms.mgt.tum.de/fileadmin/mgt.tum.de/downloads/BMT/MUC/FINAL_THESIS/Form_Permission_to_view_my_final_thesis_190123.pdf?_gl=1*znc6no*_ga*MTI2NjgxODk1LjE2NzI4MjcwNTk.*_ga_4BXKCN9JMN*MTY4NDIyMjYxMS4xMC4wLjE2ODQyMjI2MTEuNjAuMC4w) [I2NjgxODk1LjE2NzI4MjcwNTk.\\*\\_ga\\_4BXKCN9JMN\\*MTY4NDIyMjYxMS4xM](https://cms.mgt.tum.de/fileadmin/mgt.tum.de/downloads/BMT/MUC/FINAL_THESIS/Form_Permission_to_view_my_final_thesis_190123.pdf?_gl=1*znc6no*_ga*MTI2NjgxODk1LjE2NzI4MjcwNTk.*_ga_4BXKCN9JMN*MTY4NDIyMjYxMS4xMC4wLjE2ODQyMjI2MTEuNjAuMC4w) [C4wLjE2ODQyMjI2MTEuNjAuMC4w](https://cms.mgt.tum.de/fileadmin/mgt.tum.de/downloads/BMT/MUC/FINAL_THESIS/Form_Permission_to_view_my_final_thesis_190123.pdf?_gl=1*znc6no*_ga*MTI2NjgxODk1LjE2NzI4MjcwNTk.*_ga_4BXKCN9JMN*MTY4NDIyMjYxMS4xMC4wLjE2ODQyMjI2MTEuNjAuMC4w)